# Package 'maotai'

February 3, 2022

<span id="page-0-0"></span>Type Package

Title Tools for Matrix Algebra, Optimization and Inference

Version 0.2.4

Description Matrix is an universal and sometimes primary object/unit in applied mathematics and statistics. We provide a number of algorithms for selected problems in optimization and statistical inference. For general exposition to the topic with focus on statistical context, see the book by Banerjee and Roy (2014, ISBN:9781420095388).

Encoding UTF-8

License MIT + file LICENSE

Suggests igraph

Imports Matrix, Rcpp, Rdpack, RSpectra, Rtsne, RANN, cluster, labdsv, shapes, stats, utils, fastcluster, dbscan

LinkingTo Rcpp, RcppArmadillo, RcppDist

RdMacros Rdpack

RoxygenNote 7.1.2

URL <https://github.com/kisungyou/maotai>

BugReports <https://github.com/kisungyou/maotai/issues>

NeedsCompilation yes

Author Kisung You [aut, cre] (<<https://orcid.org/0000-0002-8584-459X>>)

Maintainer Kisung You <kisungyou@outlook.com>

Repository CRAN

Date/Publication 2022-02-03 16:20:02 UTC

# R topics documented:

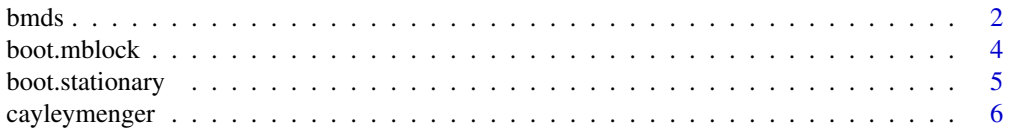

#### <span id="page-1-0"></span> $2$  bmds  $\mathbf{b}$ mds  $\mathbf{b}$  and  $\mathbf{b}$  and  $\mathbf{b}$  and  $\mathbf{b}$  and  $\mathbf{b}$  and  $\mathbf{b}$  and  $\mathbf{b}$  and  $\mathbf{b}$  and  $\mathbf{b}$  and  $\mathbf{b}$  and  $\mathbf{b}$  and  $\mathbf{b}$  and  $\mathbf{b}$  and  $\mathbf{b}$  and  $\mathbf{b}$  and  $\mathbf{$

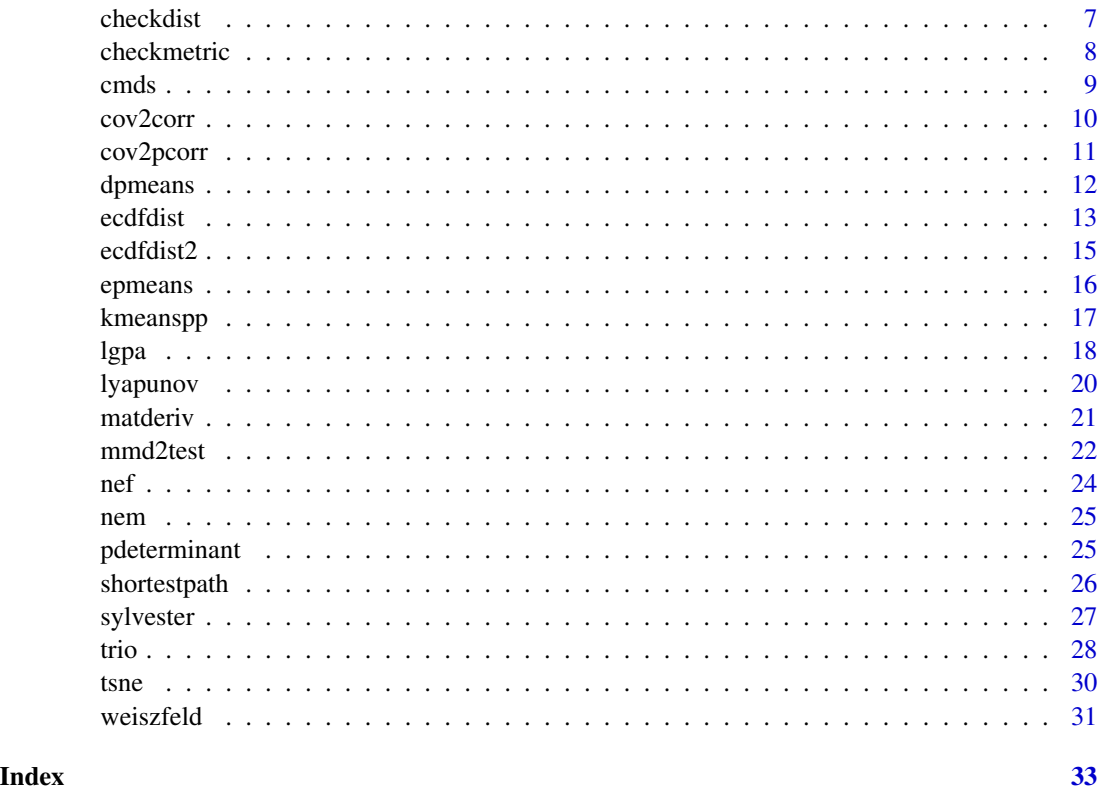

bmds *Bayesian Multidimensional Scaling*

# Description

A Bayesian formulation of classical Multidimensional Scaling is presented. Even though this method is based on MCMC sampling, we only return maximum a posterior (MAP) estimate that maximizes the posterior distribution. Due to its nature without any special tuning, increasing mc.iter requires much computation.

# Usage

```
bmds(
  data,
  ndim = 2,par.a = 5,
  par.alpha = 0.5,
  par.step = 1,
  mc.iter = 8128,verbose = TRUE
\mathcal{E}
```
#### bmds 3

#### Arguments

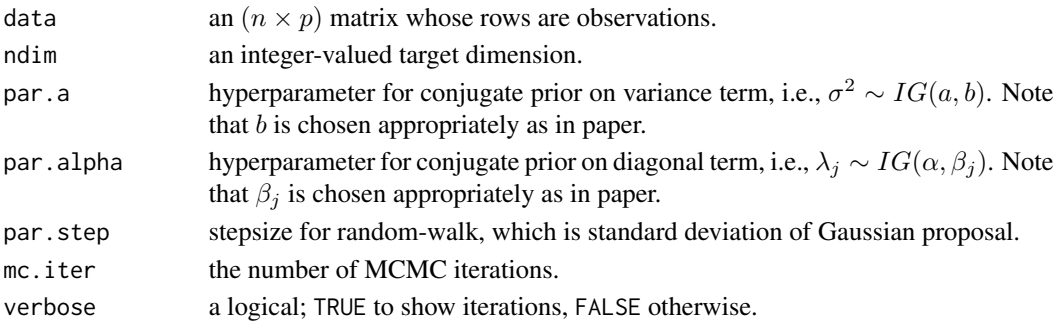

# Value

a named list containing

embed an  $(n \times ndim)$  matrix whose rows are embedded observations. stress discrepancy between embedded and origianl data as a measure of error.

### References

Oh M, Raftery AE (2001). "Bayesian Multidimensional Scaling and Choice of Dimension." *Journal of the American Statistical Association*, 96(455), 1031–1044.

```
## use simple example of iris dataset
data(iris)
idata = as_matrix(iris[,1:4])## run Bayesian MDS
# let's run 10 iterations only.
iris.cmds = cmds(idata, ndim=2)
iris.bmds = bmds(idata, ndim=2, mc.iter=5, par.step=(2.38^2))
## extract coordinates and class information
cx = iris.cmds$embed # embedded coordinates of CMDS
bx = iris.bmds$embed # BMDS
icol = iris[,5] # class information
## visualize
opar <- par(no.readonly=TRUE)
par(mfrow=c(2,1))
mc = paste0("CMDS with STRESS=",round(iris.cmds$stress,4))
mb = paste0("BMDS with STRESS=",round(iris.bmds$stress,4))
plot(cx, col=icol,pch=19,main=mc)
plot(bx, col=icol,pch=19,main=mb)
par(opar)
```
<span id="page-3-0"></span>

Assuming data being dependent with cardinality N, boot.mblock returns a vector of index that is used for moving block bootstrapping.

# Usage

boot.mblock( $N, b = max(2, round(N/10)))$ 

#### Arguments

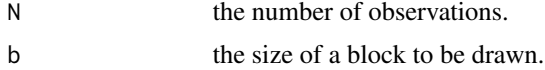

#### Value

a vector of length N for moving block bootstrap sampling.

#### References

Kunsch HR (1989). "The Jackknife and the Bootstrap for General Stationary Observations." *The Annals of Statistics*, 17(3), 1217–1241.

```
## example : bootstrap confidence interval of mean and variances
vec.x = seq(from=0, to=10, length.out=100)vec.y = sin(1.21*vec.x) + 2*cos(3.14*vec.x) + rnorm(100, sd=1.5)data.mu = mean(vec.y)data.var = var(vec.y)## apply moving block bootstrapping
nreps = 50vec.mu = rep(0,nreps)vec.var = rep(0,nreps)for (i in 1:nreps){
   sample.id = boot.mblock(100, b=10)
   sample.y = vec.y[sample.id]
   vec.mu[i] = mean(sample.y)
   vec.var[i] = var(sample.y)print(paste("iteration ",i,"/",nreps," complete.", sep=""))
}
## visualize
opar <- par(no.readonly=TRUE)
```
# <span id="page-4-0"></span>boot.stationary 5

```
par(mfrow=c(1,3), pty='s")plot(vec.x, vec.y, type="l", main="1d signal") # 1d signal
hist(vec.mu, main="mean CI", xlab="mu") # mean
abline(v=data.mu, col="red", lwd=4)
hist(vec.var, main="variance CI", xlab="sigma") # variance
abline(v=data.var, col="blue", lwd=4)
par(opar)
```
boot.stationary *Generate Index for Stationary Bootstrapping*

#### Description

Assuming data being dependent with cardinality N, boot.stationary returns a vector of index that is used for stationary bootstrapping. To describe, starting points are drawn from uniform distribution over 1:N and the size of each block is determined from geometric distribution with parameter  $p$ .

#### Usage

boot.stationary( $N$ ,  $p = 0.25$ )

# Arguments

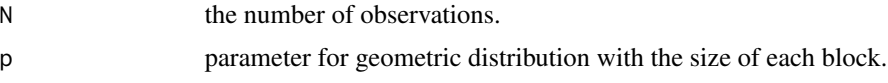

# Value

a vector of length N for moving block bootstrap sampling.

#### References

Politis DN, Romano JP (1994). "The Stationary Bootstrap." *Journal of the American Statistical Association*, 89(428), 1303. ISSN 01621459, doi: [10.2307/2290993.](https://doi.org/10.2307/2290993)

```
## example : bootstrap confidence interval of mean and variances
vec.x = seq(from=0, to=10, length.out=100)vec.y = sin(1.21*vec.x) + 2*cos(3.14*vec.x) + rnorm(100, sd=1.5)data.mu = mean(vec.y)data.var = var(vec.y)## apply stationary bootstrapping
nreps = 50vec.mu = rep(0,nreps)
```

```
vec.var = rep(0,nreps)for (i in 1:nreps){
  sample.id = boot.stationary(100)
  sample.y = vec.y[sample.id]
  vec.mu[i] = mean(sample.y)vec.var[i] = var(sample.y)
  print(paste("iteration ",i,"/",nreps," complete.", sep=""))
}
## visualize
opar <- par(no.readonly=TRUE)
par(mfrow=c(1,3), pty="s")
plot(vec.x, vec.y, type="l", main="1d signal") # 1d signal
hist(vec.mu, main="mean CI", xlab="mu") # mean
abline(v=data.mu, col="red", lwd=4)
hist(vec.var, main="variance CI", xlab="sigma") # variance
abline(v=data.var, col="blue", lwd=4)
par(opar)
```
### cayleymenger *Cayley-Menger Determinant*

# Description

Cayley-Menger determinant is a formula of a n-dimensional simplex with respect to the squares of all pairwise distances of its vertices.

#### Usage

```
cayleymenger(data)
```
#### Arguments

data an  $(n \times p)$  matrix of row-stacked observations.

#### Value

a list containing

det determinant value.

vol volume attained from the determinant.

<span id="page-5-0"></span>

#### <span id="page-6-0"></span>checkdist 7

# Examples

```
## USE 'IRIS' DATASET
data(iris)
X = as_matrix(iris[,1:4])## COMPUTE CAYLEY-MENGER DETERMINANT
# since k=4 < n=149, it should be zero.
cayleymenger(X)
```
<span id="page-6-1"></span>

checkdist *Check for Distance Matrix*

# Description

This function checks whether the distance matrix  $D := d_{ij} = d(x_i, x_j)$  satisfies three axioms to make itself a semimetric, which are (1)  $d_{ii} = 0$ , (2)  $d_{ij} > 0$  for  $i \neq j$ , and (3)  $d_{ij} = d_{ji}$ .

# Usage

checkdist(d)

# Arguments

d  $"dist" object or (N \times N) matrix of pairwise distances.$ 

# Value

a logical; TRUE if it satisfies metric property, FALSE otherwise.

#### See Also

[checkmetric](#page-7-1)

#### Examples

```
## Let's use L2 distance matrix of iris dataset
data(iris)
dx = as_matrix(stats::dist(iris[,1:4]))# perturb d(i,j)
dy = dxdy[1,2] <- dy[2,1] <- 10
# run the algorithm
```
checkdist(dx) checkdist(dy)

<span id="page-7-1"></span><span id="page-7-0"></span>

This function checks whether the distance matrix  $D := d_{ij} = d(x_i, x_j)$  satisfies four axioms to make itself a semimetric, which are (1)  $d_{ii} = 0$ , (2)  $d_{ij} > 0$  for  $i \neq j$ , (3)  $d_{ij} = d_{ji}$ , and (4)  $d_{ij} \leq d_{ik} + d_{kj}.$ 

#### Usage

checkmetric(d)

# Arguments

d "dist" object or  $(N \times N)$  matrix of pairwise distances.

# Value

a logical; TRUE if it satisfies metric property, FALSE otherwise.

#### See Also

# [checkdist](#page-6-1)

```
## Let's use L2 distance matrix of iris dataset
data(iris)
dx = as_matrix(stats::dist(iris[,1:4]))# perturb d(i,j)
dy = dx
dy[1,2] <- dy[2,1] <- 10
```

```
# run the algorithm
checkmetric(dx)
checkmetric(dy)
```
<span id="page-8-0"></span>

Classical multidimensional scaling aims at finding low-dimensional structure by preserving pairwise distances of data.

### Usage

cmds(data, ndim = 2)

#### Arguments

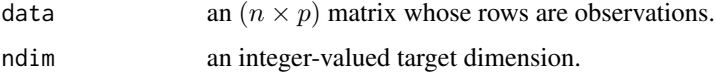

#### Value

a named list containing

embed an  $(n \times ndim)$  matrix whose rows are embedded observations.

stress discrepancy between embedded and origianl data as a measure of error.

# References

Torgerson WS (1952). "Multidimensional Scaling: I. Theory and Method." *Psychometrika*, 17(4), 401–419. ISSN 0033-3123, 1860-0980, doi: [10.1007/BF02288916.](https://doi.org/10.1007/BF02288916)

```
## use simple example of iris dataset
data(iris)
idata = as_matrix(iris[,1:4])icol = as.factor(iris[,5]) # class information
## run Classical MDS
iris.cmds = cmds(idata, ndim=2)
## visualize
opar <- par(no.readonly=TRUE)
plot(iris.cmds$embed, col=icol,
    main=paste0("STRESS=",round(iris.cmds$stress,4)))
par(opar)
```
<span id="page-9-0"></span>

Given a covariance matrix, return a correlation matrix that has unit diagonals. We strictly impose (and check) whether the given input is a symmetric matrix of full-rank.

# Usage

```
cov2corr(mat)
```
# Arguments

mat  $a (p \times p)$  covariance matrix.

# Value

a  $(p \times p)$  correlation matrix.

```
# generate an empirical covariance scaled
prep_mat = stats::cov(matrix(rnorm(100*10),ncol=10))
prep_vec = diag(as.vector(stats::runif(10, max=5)))
prep_cov = prep_vec%*%prep_mat%*%prep_vec
# compute correlation matrix
prep_cor = cov2corr(prep_cov)
# visualize
opar <- par(no.readonly=TRUE)
par(mfrow=c(1,2), pty="s")
image(prep_cov, axes=FALSE, main="covariance")
image(prep_cor, axes=FALSE, main="correlation")
par(opar)
```
<span id="page-10-0"></span>

Given a covariance matrix, return a partial correlation matrix that has unit diagonals. We strictly impose (and check) whether the given input is a symmetric matrix of full-rank.

#### Usage

cov2pcorr(mat)

# Arguments

mat  $a (p \times p)$  covariance matrix.

# Value

a  $(p \times p)$  partial correlation matrix.

```
# generate an empirical covariance scaled
prep_mat = stats::cov(matrix(rnorm(100*10),ncol=10))
prep_vec = diag(as.vector(stats::runif(10, max=5)))
prep_cov = prep_vec%*%prep_mat%*%prep_vec
# compute correlation and partial correlation matrices
prep_cor = cov2corr(prep_cov)
prep_par = cov2pcorr(prep_cov)
# visualize
opar <- par(no.readonly=TRUE)
par(mfrow=c(1,3), pty="s")
```

```
image(prep_cov, axes=FALSE, main="covariance")
image(prep_cor, axes=FALSE, main="correlation")
image(prep_par, axes=FALSE, main="partial correlation")
par(opar)
```
<span id="page-11-0"></span>

DP-means is a nonparametric clustering method motivated by DP mixture model in that the number of clusters is determined by a parameter  $\lambda$ . The larger the  $\lambda$  value is, the smaller the number of clusters is attained. In addition to the original paper, we added an option to randomly permute an order of updating for each observation's membership as a common heuristic in the literature of cluster analysis.

# Usage

```
dpmeans(
  data,
  lambda = 1,
 maxiter = 1234,abstol = 1e-06,
 permute.order = FALSE
)
```
# Arguments

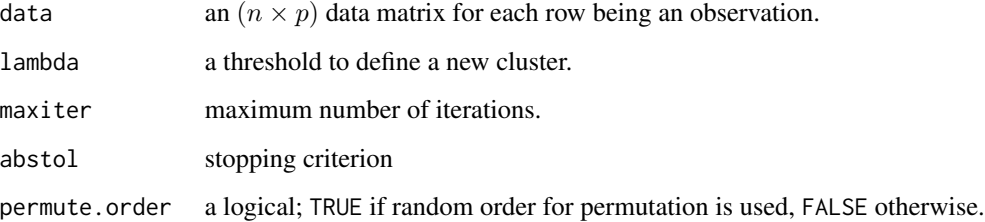

#### Value

a named list containing

cluster an  $(n \times ndim)$  matrix whose rows are embedded observations.

centers a list containing information for out-of-sample prediction.

#### References

Kulis B, Jordan MI (2012). "Revisiting K-Means: New Algorithms via Bayesian Nonparametrics." In *Proceedings of the 29th International Coference on International Conference on Machine Learning*, ICML'12, 1131–1138. ISBN 978-1-4503-1285-1.

#### <span id="page-12-0"></span>ecdfdist 13

#### Examples

```
## define data matrix of two clusters
x1 = matrix(rnorm(50*3,mean= 2), ncol=3)x2 = matrix(rnorm(50*3,mean=-2), ncol=3)X = \text{rbind}(x1, x2)lab = c(rep(1,50),rep(2,50))## run dpmeans with several lambda values
solA <- dpmeans(X, lambda= 5)$cluster
solB <- dpmeans(X, lambda=10)$cluster
solC <- dpmeans(X, lambda=20)$cluster
## visualize the results
opar <- par(no.readonly=TRUE)
par(mfrow=c(1,4), pty="s")plot(X,col=lab, pch=19, cex=.8, main="True", xlab="x", ylab="y")
plot(X,col=solA, pch=19, cex=.8, main="dpmeans lbd=5", xlab="x", ylab="y")
plot(X,col=solB, pch=19, cex=.8, main="dpmeans lbd=10", xlab="x", ylab="y")
plot(X,col=solC, pch=19, cex=.8, main="dpmeans lbd=20", xlab="x", ylab="y")
par(opar)
## let's find variations by permuting orders of update
## used setting : lambda=20, we will 8 runs
sol8 \leftarrow list()for (i in 1:8){
  sol8[[i]] = dpmeans(X, lambda=20, permute.order=TRUE)$cluster
}
## let's visualize
vpar <- par(no.readonly=TRUE)
par(mfrow=c(2,4), pty="s")for (i in 1:8){
  pm = paste("permute no.",i,sep="")
  plot(X,col=sol8[[i]], pch=19, cex=.8, main=pm, xlab="x", ylab="y")
}
par(vpar)
```
<span id="page-12-1"></span>

ecdfdist *Distance Measures between Multiple Empirical Cumulative Distribution Functions*

#### Description

We measure distance between two empirical cumulative distribution functions (ECDF). For simplicity, we only take an input of [ecdf](#page-0-0) objects from stats package.

# Usage

```
ecdfdist(elist, method = c("KS", "Lp", "Wasserstein"), p = 2, as.dist = FALSE)
```
# Arguments

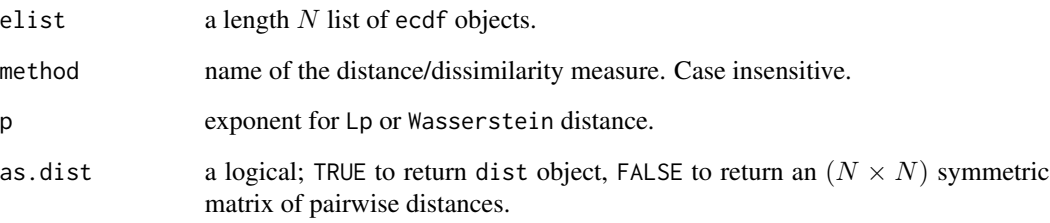

# Value

either dist object of an  $(N \times N)$  symmetric matrix of pairwise distances by as.dist argument.

# See Also

[ecdf](#page-0-0)

```
## toy example : 10 of random and uniform distributions
mylist = list()
for (i in 1:10){
 mylist[[i]] = stats::ecdf(stats::rnorm(50, sd=2))
}
for (i in 11:20){
  mylist[[i]] = stats::ecdf(stats::runif(50, min=-5))
}
## compute Kolmogorov-Smirnov distance
dm = ecdfdist(mylist, method="KS")
## visualize
mks =" KS distances of 2 Types"
opar = par(no.readonly=TRUE)
par(pty="s")
image(dm[,nrow(dm):1], axes=FALSE, main=mks)
par(opar)
```
<span id="page-14-0"></span>

We measure distance between two sets of empirical cumulative distribution functions (ECDF). For simplicity, we only take an input of [ecdf](#page-0-0) objects from stats package.

### Usage

ecdfdist2(elist1, elist2, method = c("KS", "Lp", "Wasserstein"), p = 2)

#### Arguments

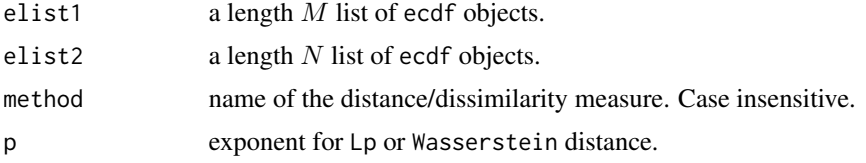

# Value

an  $(M \times N)$  matrix of pairwise distances.

### See Also

[ecdf](#page-0-0) [ecdfdist](#page-12-1)

#### Examples

```
## toy example
# first list : 10 of random and uniform distributions
mylist1 = list()for (i in 1:10){ mylist1[[i]] = stats::ecdf(stats::rnorm(50, sd=2))}
for (i in 11:20){mylist1[[i]] = stats::ecdf(stats::runif(50, min=-5))}
# second list : 15 uniform and random distributions
mylist2 = list()for (i in 1:15){ mylist2[[i]] = stats::ecdf(stats::runif(50, min=-5))}
for (i in 16:30){mylist2[[i]] = stats::ecdf(stats::rnorm(50, sd=2))}
## compute Kolmogorov-Smirnov distance
dm2ks = ecdfdist2(mylist1, mylist2, method="KS")
dm2lp = ecdfdist2(mylist1, mylist2, method="lp")
dm2wa = ecdfdist2(mylist1, mylist2, method="wasserstein")
nrs = nrow(dm2ks)
```
## visualize

<span id="page-15-0"></span>16 epineans and the contract of the contract of the contract of the contract of the contract of the contract of the contract of the contract of the contract of the contract of the contract of the contract of the contract o

```
opar = par(no.readonly=TRUE)
par(mfrow=c(1,3), pty="s")
image(dm2ks[,nrs:1], axes=FALSE, main="Kolmogorov-Smirnov")
image(dm2lp[,nrs:1], axes=FALSE, main="L2")
image(dm2wa[,nrs:1], axes=FALSE, main="Wasserstein")
par(opar)
```
epmeans *EP-means Algorithm for Clustering Empirical Distributions*

# Description

EP-means is a variant of k-means algorithm adapted to cluster multiple empirical cumulative distribution functions under metric structure induced by Earth Mover's Distance.

# Usage

epmeans(elist, k = 2)

#### Arguments

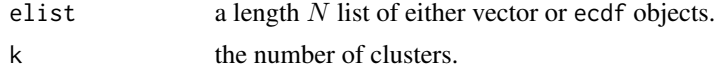

# Value

a named list containing

cluster an integer vector indicating the cluster to which each ecdf is allocated.

centers a length  $k$  list of centroid ecdf objects.

# References

Henderson K, Gallagher B, Eliassi-Rad T (2015). "EP-MEANS: An Efficient Nonparametric Clustering of Empirical Probability Distributions." In *Proceedings of the 30th Annual ACM Symposium on Applied Computing - SAC '15*, 893–900. ISBN 978-1-4503-3196-8, doi: [10.1145/](https://doi.org/10.1145/2695664.2695860) [2695664.2695860.](https://doi.org/10.1145/2695664.2695860)

```
## two sets of 1d samples, 10 each and add some noise
# set 1 : mixture of two gaussians
# set 2 : single gamma distribution
# generate data
elist = list()
```
#### <span id="page-16-0"></span>kmeanspp 17

```
for (i in 1:10){
   elist[[i]] = stats::ecd(c(rnorm(100, mean=-2), rnorm(50, mean=2)))}
for (j in 11:20){
   elist[[j]] = stats::ecdf(rgamma(100,1) + rnorm(100, sd=sqrt(0.5)))
}
# run EP-means with k clusters
# change the value below to see different settings
myk = 2epout = epmeans(elist, k=myk)
# visualize
opar = par(no.readonly=TRUE)
par(mfrow=c(1,myk))
for (k in 1:myk){
  idk = which(epout$cluster==k)
  for (i in 1:length(idk)){
   if (i<2){
      pm = paste("class ",k," (size=",length(idk),")",sep="")
      plot(elist[[idk[i]]], verticals=TRUE, lwd=0.25, do.points=FALSE, main=pm)
    } else {
      plot(elist[[idk[i]]], add=TRUE, verticals=TRUE, lwd=0.25, do.points=FALSE)
    }
   plot(epout$centers[[k]], add=TRUE, verticals=TRUE, lwd=2, col="red", do.points=FALSE)
  }
}
par(opar)
```
kmeanspp *K-Means++ Clustering Algorithm*

#### Description

 $k$ -means++ algorithm is known to be a smart, careful initialization technique. It is originally intended to return a set of  $k$  points as initial centers though it can still be used as a rough clustering algorithm by assigning points to the nearest points.

# Usage

kmeanspp(data,  $k = 2$ )

# Arguments

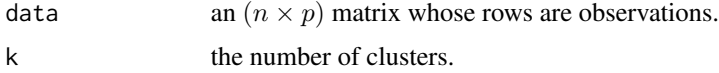

#### <span id="page-17-0"></span>Value

a length- $n$  vector of class labels.

#### References

Arthur D, Vassilvitskii S (2007). "K-Means++: The Advantages of Careful Seeding." In *In Proceedings of the 18th Annual ACM-SIAM Symposium on Discrete Algorithms*.

# Examples

```
## use simple example of iris dataset
data(iris)
mydata = as.matrix(iris[,1:4])
mycol = as.factor(iris[,5])## find the low-dimensional embedding for visualization
my2d = cmds(mydata, ndim=2)$embed
## apply 'kmeanspp' with different numbers of k's.
k2 = kmeanspp(mydata, k=2)
k3 = kmeanspp(mydata, k=3)
k4 = kmeanspp(mydata, k=4)
k5 = kmeanspp(mydata, k=5)
k6 = kmeanspp(mydata, k=6)
## visualize
opar <- par(no.readonly=TRUE)
par(mfrow=c(2,3))
plot(my2d, col=k2, main="k=2", pch=19, cex=0.5)
plot(my2d, col=k3, main="k=3", pch=19, cex=0.5)
plot(my2d, col=k4, main="k=4", pch=19, cex=0.5)
plot(my2d, col=k5, main="k=5", pch=19, cex=0.5)
plot(my2d, col=k6, main="k=6", pch=19, cex=0.5)
plot(my2d, col=mycol, main="true cluster", pch=19, cex=0.5)
par(opar)
```
lgpa *Large-scale Generalized Procrustes Analysis*

# Description

We modify generalized Procrustes analysis for large-scale data by first setting a subset of anchor points and applying the attained transformation to the rest data. If sub. id is a vector  $1:dim(x)[1]$ , it uses all observations as anchor points, reducing to the conventional generalized Procrustes analysis.

#### Usage

```
lgpa(x, sub.id = 1:(dim(x)[1]), scale = TRUE, reflect = FALSE)
```
#### lgpa terms of the state of the state of the state of the state of the state of the state of the state of the state of the state of the state of the state of the state of the state of the state of the state of the state of

# Arguments

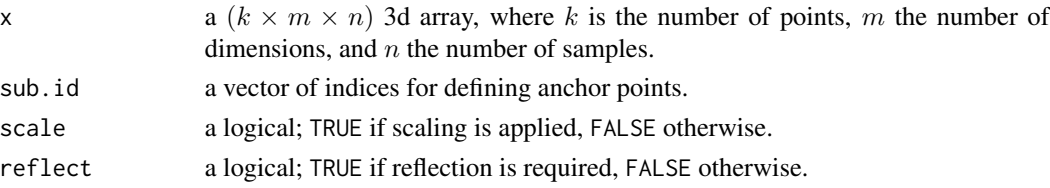

#### Value

a  $(k \times m \times n)$  3d array of aligned samples.

# Author(s)

Kisung You

#### References

Goodall C (1991). "Procrustes Methods in the Statistical Analysis of Shape." *Journal of the Royal Statistical Society. Series B (Methodological)*, 53(2), 285–339. ISSN 00359246.

# Examples

```
## Not run:
## This should be run if you have 'shapes' package installed.
library(shapes)
data(gorf.dat)
## apply anchor-based method and original procGPA
out.proc = shapes::procGPA(gorf.dat, scale=TRUE)$rotated # procGPA from shapes package
out.anc4 = lgpa(gorf.dat, sub.id=c(1,4,9,7), scale=TRUE) # use 4 pointsout.anc7 = lgpa(gorf.dat, sub.id=1:7, scale=TRUE) # use all but 1 point as anchors
## visualize
opar = par(no.readonly=True)par(mfrow=c(3,4), ptv="s")plot(out.proc[,,1], main="procGPA No.1", pch=18)
plot(out.proc[,,2], main="procGPA No.2", pch=18)
plot(out.proc[,,3], main="procGPA No.3", pch=18)
plot(out.proc[,,4], main="procGPA No.4", pch=18)
plot(out.anc4[,,1], main="4 Anchors No.1", pch=18, col="blue")
plot(out.anc4[,,2], main="4 Anchors No.2", pch=18, col="blue")
plot(out.anc4[,,3], main="4 Anchors No.3", pch=18, col="blue")
plot(out.anc4[,,4], main="4 Anchors No.4", pch=18, col="blue")
plot(out.anc7[,,1], main="7 Anchors No.1", pch=18, col="red")
plot(out.anc7[,,2], main="7 Anchors No.2", pch=18, col="red")
plot(out.anc7[,,3], main="7 Anchors No.3", pch=18, col="red")
plot(out.anc7[,,4], main="7 Anchors No.4", pch=18, col="red")
par(opar)
```
## End(Not run)

<span id="page-19-0"></span>

The Lyapunov equation is of form

 $AX + XA^{\top} = Q$ 

where A and Q are square matrices of same size. Above form is also known as *continuous* form. This is a wrapper of armadillo's sylvester function.

#### Usage

lyapunov(A, Q)

#### Arguments

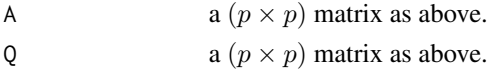

#### Value

a solution matrix X of size  $(p \times p)$ .

#### References

Sanderson C, Curtin R (2016). "Armadillo: A Template-Based C++ Library for Linear Algebra." *The Journal of Open Source Software*, 1(2), 26.

Eddelbuettel D, Sanderson C (2014). "RcppArmadillo: Accelerating R with High-Performance C++ Linear Algebra." *Computational Statistics and Data Analysis*, 71, 1054–1063.

#### Examples

```
## simulated example
# generate square matrices
A = matrix(rnorm(25), nrow=5)X = matrix(rnorm(25), nrow=5)Q = A\% * \%X + X\% * \%t(A)# solve using 'lyapunov' function
solX = 1yapunov(A, Q)## Not run:
pm1 = "* Experiment with Lyapunov Solver"
pm2 = paste("* Absolute Error : ",norm(solX-X,"f"),sep="")
pm3 = paste("* Relative Error : ",norm(solX-X,"f")/norm(X,"f"),sep="")
cat(paste(pm1,"\n",pm2,"\n",pm3,sep=""))
```
## End(Not run)

<span id="page-20-0"></span>

For a given function  $f: \mathbf{R}^{n \times p} \to \mathbf{R}$ , we use finite difference scheme that approximates a gradient at a given point  $x$ . In Riemannian optimization, this can be used as a proxy for ambient gradient. Use with care since it may accumulate numerical error.

#### Usage

matderiv(fn,  $x$ ,  $h = 0.001$ )

#### Arguments

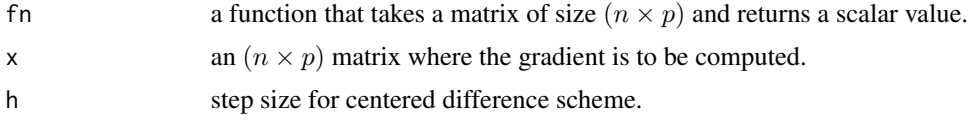

### Value

an approximate numerical gradient matrix of size  $(n \times p)$ .

#### References

Kincaid D, Cheney EW (2009). *Numerical Analysis: Mathematics of Scientific Computing*, number 2 in Pure and Applied Undergraduate Texts, 3. ed edition. American Mathematical Society, Providence, RI.

```
## function f(X) = \langle a, Xb \rangle for two vectors 'a' and 'b'
# derivative w.r.t X is ab'
# take an example of (5x5) symmetric positive definite matrix
# problem settings
a \leq rnorm(5)b \leftarrow rnorm(5)ftn <- function(X){
 return(sum(as.vector(X%*%b)*a))
} # function to be taken derivative
myX <- matrix(rnorm(25),nrow=5) # point where derivative is evaluated
myX <- myX%*%t(myX)
# main computation
sol.true <- base::outer(a,b)
sol.num1 <- matderiv(ftn, myX, h=1e-1) # step size : 1e-1
```
#### 22 mmd2test

```
sol.num2 <- matderiv(ftn, myX, h=1e-5) # 1e-3sol.num3 <- matderiv(ftn, myX, h=1e-9) # 1e-5
## visualize/print the results
expar = par(no.readonly=TRUE)
par(mfrow=c(2,2),pty="s")
image(sol.true, main="true solution")
image(sol.num1, main="h=1e-1")
image(sol.num2, main="h=1e-5")
image(sol.num3, main="h=1e-9")
par(expar)
ntrue = norm(sol.true,"f")
cat('* Relative Errors in Frobenius Norm ')
cat(paste("* h=1e-1 : ",norm(sol.true-sol.num1,"f")/ntrue,sep=""))
cat(paste("* h=1e-5 : ",norm(sol.true-sol.num2,"f")/ntrue,sep=""))
cat(paste("* h=1e-9 : ",norm(sol.true-sol.num3,"f")/ntrue,sep=""))
```
mmd2test *Kernel Two-sample Test with Maximum Mean Discrepancy*

### Description

Maximum Mean Discrepancy (MMD) as a measure of discrepancy between samples is employed as a test statistic for two-sample hypothesis test of equal distributions. Kernel matrix  $K$  is a symmetric square matrix that is positive semidefinite.

# Usage

```
mmd2test(K, label, method = c("b", "u"), mc.iter = 999)
```
# Arguments

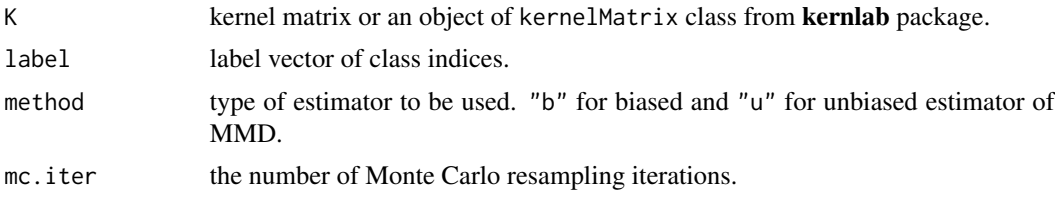

# Value

a (list) object of S3 class htest containing:

statistic a test statistic.

**p.value** *p*-value under  $H_0$ .

<span id="page-21-0"></span>

#### mmd2test 23

alternative alternative hypothesis.

method name of the test.

data.name name(s) of provided kernel matrix.

# References

Gretton A, Borgwardt KM, Rasch MJ, Schölkopf B, Smola A (2012). "A Kernel Two-Sample Test." *J. Mach. Learn. Res.*, 13, 723–773. ISSN 1532-4435.

```
## small test for CRAN submission
dat1 <- matrix(rnorm(60, mean= 1), ncol=2) # group 1 : 30 obs of mean 1
dat2 \le matrix(rnorm(50, mean=-1), ncol=2) # group 2 : 25 obs of mean -1
dmat <- as.matrix(dist(rbind(dat1, dat2))) # Euclidean distance matrix
kmat <- exp(-(dmat^2)) # build a gaussian kernel matrix
lab \leftarrow c(rep(1,30), rep(2,25)) # corresponding label
mmd2test(kmat, lab) # run the code !
## Not run:
## WARNING: computationally heavy.
# Let's compute empirical Type 1 error at alpha=0.05
niter = 496
pvals1 = rep(0,niter)pvals2 = rep(0,niter)for (i in 1:niter){
 dat = matrix(rnorm(200),ncol=2)
 lab = c(rep(1,50), rep(2,50))1bd = 0.1kmat = exp(-lbd*(as.matrix(dist(dat))^2))
 pvals1[i] = mmd2test(kmat, lab, method="b")$p.value
 pvals2[i] = mmd2test(kmat, lab, method="u")$p.value
 print(paste("iteration ",i," complete..",sep=""))
}
# Visualize the above at multiple significance levels
alphas = seq(from=0.001, to=0.999, length.out=100)
errors1 = rep(0,100)errors2 = rep(0,100)for (i in 1:100){
  errors1[i] = sum(pvals1<=alphas[i])/niter
  errors2[i] = sum(pvals2<=alphas[i])/niter
}
opar <- par(no.readonly=TRUE)
par(mfrow=c(1,2), pty='s")plot(alphas, errors1, "b", main="Biased Estimator Error",
     xlab="alpha", ylab="error", cex=0.5)
abline(a=0,b=1, lwd=1.5, col="red")
plot(alphas, errors2, "b", main="Unbiased Estimator Error",
```

```
xlab="alpha", ylab="error", cex=0.5)
abline(a=0,b=1, lwd=1.5, col="blue")
par(opar)
## End(Not run)
```
# nef *Negative Eigenfraction*

# Description

Negative Eigenfraction (NEF) is a measure of distortion for the data whether they are lying in Euclidean manner or not. When the value is exactly 0, it means the data is Euclidean. On the other hand, when NEF is far away from 0, it means not Euclidean. The concept of NEF is closely related to the definiteness of a Gram matrix.

### Usage

nef(data)

#### Arguments

data an  $(n \times p)$  matrix whose rows are observations.

# Value

a nonnegative NEF value.

# References

P˛ekalska E, Harol A, Duin RPW, Spillmann B, Bunke H (2006). "Non-Euclidean or Non-Metric Measures Can Be Informative." In Yeung D, Kwok JT, Fred A, Roli F, de Ridder D (eds.), *Structural, Syntactic, and Statistical Pattern Recognition*, 871–880. ISBN 978-3-540-37241-7.

#### Examples

```
## use simple example of iris dataset
data(iris)
mydat = as_matrix(iris[,1:4])## calculate NEF
nef(mydat)
```
<span id="page-23-0"></span> $24$  nef

<span id="page-24-0"></span>Negative Eigenvalue Magnitude (NEM) is a measure of distortion for the data whether they are lying in Euclidean manner or not. When the value is exactly 0, it means the data is Euclidean. On the other hand, when NEM is far away from 0, it means not Euclidean. The concept of NEM is closely related to the definiteness of a Gram matrix.

#### Usage

nem(data)

# Arguments

data an  $(n \times p)$  matrix whose rows are observations.

# Value

a nonnegative NEM value.

# References

P˛ekalska E, Harol A, Duin RPW, Spillmann B, Bunke H (2006). "Non-Euclidean or Non-Metric Measures Can Be Informative." In Yeung D, Kwok JT, Fred A, Roli F, de Ridder D (eds.), *Structural, Syntactic, and Statistical Pattern Recognition*, 871–880. ISBN 978-3-540-37241-7.

#### Examples

```
## use simple example of iris dataset
data(iris)
mydat = as_matrix(iris[,1:4])
```
## calculate NEM nem(mydat)

pdeterminant *Calculate the Pseudo-Determinant of a Matrix*

#### Description

When a given square matrix  $\vec{A}$  is rank deficient, determinant is zero. Still, we can compute the pseudo-determinant by multiplying all non-zero eigenvalues. Since thresholding to determine nearzero eigenvalues is subjective, we implemented the function as of original limit problem. When matrix is non-singular, it coincides with traditional determinant.

# <span id="page-25-0"></span>26 shortestpath

#### Usage

pdeterminant(A)

#### Arguments

A a square matrix whose pseudo-determinant be computed.

# Value

a scalar value for computed pseudo-determinant.

# References

Holbrook A (2018). "Differentiating the Pseudo Determinant." *Linear Algebra and its Applications*, 548, 293–304.

### Examples

```
## show the convergence of pseudo-determinant
# settings
n = 10A = cov(matrix(rnorm(5*n),ncol=n)) # (n \times n) matrix
k = as.double(Matrix::rankMatrix(A)) # rank of A# iterative computation
ntry = 11del.vec = exp(-(1:ntry))det.vec = rep(0,ntry)
for (i in 1:ntry){
  del = del.vec[i]det.vec[i] = det(A+del*diag(n))/(del^(n-k))}
# visualize the results
opar <- par(no.readonly=TRUE)
plot(1:ntry, det.vec, main=paste("true rank is ",k," out of ",n,sep=""),"b", xlab="iterations")
abline(h=pdeterminant(A),col="red",lwd=1.2)
par(opar)
```
shortestpath *Find Shortest Path using Floyd-Warshall Algorithm*

# Description

This is a fast implementation of Floyd-Warshall algorithm to find the shortest path in a pairwise sense using RcppArmadillo. A logical input is also accepted. The given matrix should contain pairwise distance values  $d_{i,j}$  where 0 means there exists no path for node i and j.

#### <span id="page-26-0"></span>sylvester 27

# Usage

shortestpath(dist)

# Arguments

dist either an  $(n \times n)$  matrix or a dist class object.

# Value

an  $(n \times n)$  matrix containing pairwise shortest path length.

# References

Floyd RW (1962). "Algorithm 97: Shortest Path." *Communications of the ACM*, 5(6), 345.

Warshall S (1962). "A Theorem on Boolean Matrices." *Journal of the ACM*, 9(1), 11–12.

# Examples

```
## simple example : a ring graph
# edges exist for pairs
A = array(0, c(10, 10))for (i in 1:9){
 A[i, i+1] = 1A[i+1,i] = 1
}
A[10,1] <- A[1,10] <- 1
# compute shortest-path and show the matrix
sdA <- shortestpath(A)
# visualize
opar <- par(no.readonly=TRUE)
par(pty="s")
image(sdA, main="shortest path length for a ring graph")
par(opar)
```
sylvester *Solve Sylvester Equation*

#### Description

The Sylvester equation is of form

 $AX + XB = C$ 

where  $X$  is the unknown and others are given. Though it's possible to have non-square  $A$  and  $B$ matrices, we currently support square matrices only. This is a wrapper of armadillo's sylvester function.

#### <span id="page-27-0"></span>Usage

sylvester(A, B, C)

#### Arguments

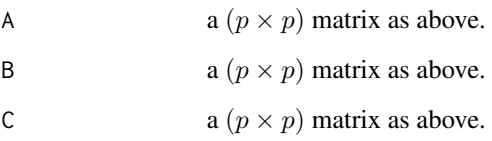

# Value

a solution matrix X of size  $(p \times p)$ .

# References

Sanderson C, Curtin R (2016). "Armadillo: A Template-Based C++ Library for Linear Algebra." *The Journal of Open Source Software*, 1(2), 26.

Eddelbuettel D, Sanderson C (2014). "RcppArmadillo: Accelerating R with High-Performance C++ Linear Algebra." *Computational Statistics and Data Analysis*, 71, 1054–1063.

```
## simulated example
# generate square matrices
A = matrix(rnorm(25),nrow=5)
X = matrix(rnorm(25), nrow=5)B = matrix(rnorm(25), nrow=5)C = A\% * \%X + X\% * \%B# solve using 'sylvester' function
solX = sylvester(A,B,C)
pm1 = "* Experiment with Sylvester Solver"
pm2 = paste("* Absolute Error : ",norm(solX-X,"f"),sep="")
pm3 = paste("* Relative Error : ",norm(solX-X,"f")/norm(X,"f"),sep="")
cat(paste(pm1,"\n",pm2,"\n",pm3,sep=""))
```
This function provides several algorithms to solve the following problem

$$
\max \frac{tr(V^{\top}AV)}{tr(V^{\top}BV)}
$$
 such that  $V^{\top}CV = I$ 

where V is a projection matrix, i.e.,  $V^{\top}V = I$ . Trace ratio optimization is pertained to various linear dimension reduction methods. It should be noted that when  $C = I$ , the above problem is often reformulated as a generalized eigenvalue problem since it's an easier proxy with faster computation.

# Usage

```
trio(
  A,
  B,
  C,
  dim = 2,
 method = c("2003Guo", "2007Wang", "2009Jia", "2012Ngo"),
 maxiter = 1000,eps = 1e-10
)
```
# Arguments

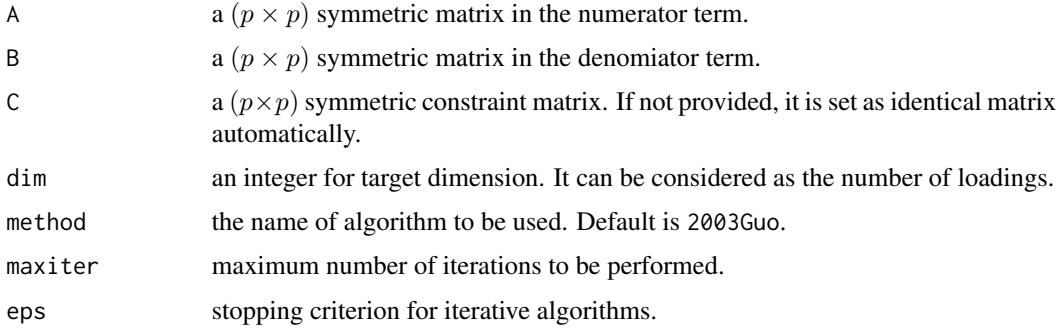

#### Value

a named list containing

**V** a ( $p \times dim$ ) projection matrix.

tr.val an attained maximum scalar value.

# References

Guo Y, Li S, Yang J, Shu T, Wu L (2003). "A Generalized Foley–Sammon Transform Based on Generalized Fisher Discriminant Criterion and Its Application to Face Recognition." *Pattern Recognition Letters*, 24(1-3), 147–158.

<span id="page-29-0"></span>Wang H, Yan S, Xu D, Tang X, Huang T (2007). "Trace Ratio vs. Ratio Trace for Dimensionality Reduction." In *2007 IEEE Conference on Computer Vision and Pattern Recognition*, 1–8.

Yangqing Jia, Feiping Nie, Changshui Zhang (2009). "Trace Ratio Problem Revisited." *IEEE Transactions on Neural Networks*, 20(4), 729–735.

Ngo TT, Bellalij M, Saad Y (2012). "The Trace Ratio Optimization Problem." *SIAM Review*, 54(3), 545–569.

# Examples

```
## simple test
# problem setting
p = 5mydim = 2A = matrix(rnorm(p^2),nrow=p); A=A%*%t(A)B = matrix(runit(p^2),nrow=p); B=B\ * (tB)C = diag(p)# approximate solution via determinant ratio problem formulation
eigAB = eigenv(solve(B,A))V = eigAB$vectors[, 1:mydim]eigval = sum(diag(t(V)%*%A%*%V))/sum(diag(t(V)%*%B%*%V))
# solve using 4 algorithms
m12 = trio(A,B,dim=mydim, method="2012Ngo")
m09 = trio(A,B,dim=mydim, method="2009Jia")
m07 = trio(A,B,dim=mydim, method="2007Wang")
m03 = trio(A,B,dim=mydim, method="2003Guo")
# print the results
line1 = '* Evaluation of the cost function'
line2 = paste("* approx. via determinant : ",eigval,sep="")<br>line3 = paste("* trio by 2012Ngo : ",m12$tr.val, sep="")
line3 = paste("* trio by 2012Ngo : ",m12$tr.val, sep="")<br>line4 = paste("* trio by 2009Jia : ",m09$tr.val, sep="")
line4 = paste("* trio by 2009Jia            : ",m09$tr.val, sep="")<br>line5 = paste("* trio by 2007Wang          : ",m07$tr.val, sep="")
line5 = paste("* trio by 2007Wang
line6 = paste("* trio by 2003Guo : ",m03$tr.val, sep="")cat(line1,"\n",line2,"\n",line3,"\n",line4,"\n",line5,"\n",line6)
```
tsne *t-SNE Embedding*

#### **Description**

This function is a simple wrapper of [Rtsne](#page-0-0) function for t-Stochastic Neighbor Embedding for finding low-dimensional structure of the data embedded in the high-dimensional space.

#### Usage

 $t$ sne(data, ndim = 2, ...)

#### <span id="page-30-0"></span>weiszfeld 31

#### **Arguments**

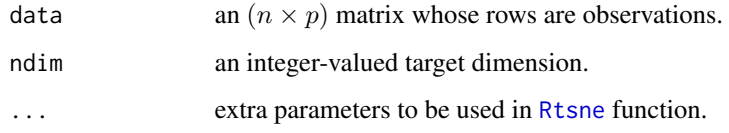

# Value

a named list containing

embed an  $(n \times ndim)$  matrix whose rows are embedded observations.

stress discrepancy between embedded and origianl data as a measure of error.

# Examples

```
## use simple example of iris dataset
data(iris)
mydat = as.matrix(iris[,1:4])
mylab = as.factor(iris[,5])
## run t-SNE and MDS for comparison
iris.cmds = cmds(mydat, ndim=2)
iris.tsne = tsne(mydat, ndim=2)
## extract coordinates and class information
cx = iris.cmds$embed # embedded coordinates of CMDS
tx = iris.tsne$embed # t-SNE
## visualize
# main title
mc = paste("CMDS with STRESS=",round(iris.cmds$stress,4),sep="")
mt = paste("tSNE with STRESS=",round(iris.tsne$stress,4),sep="")
# draw a figure
opar <- par(no.readonly=TRUE)
par(mfrow=c(1,2))
plot(cx, col=mylab, pch=19, main=mc)
plot(tx, col=mylab, pch=19, main=mt)
par(opar)
```
weiszfeld *Weiszfeld Algorithm for Computing L1-median*

Geometric median, also known as L1-median, is a solution to the following problem

$$
\operatorname{argmin} \sum_{i=1}^{n} \|x_i - y\|_2
$$

for a given data  $x_1, x_2, \ldots, x_n \in R^p$ .

#### Usage

```
weiszfeld(X, weights = NULL, maxiter = 496, abstol = 1e-06)
```
#### Arguments

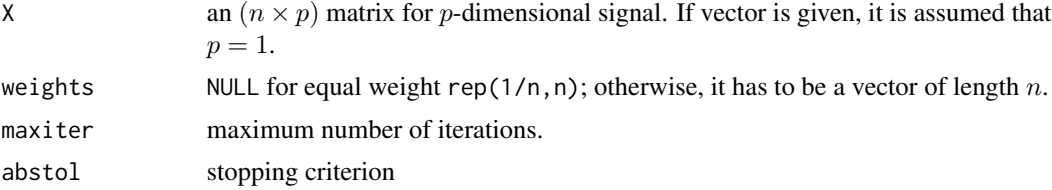

```
## generate sin(x) data with noise for 100 replicates
set.seed(496)
t = seq(from=0, to=10, length.out=20)X = array(0, c(100, 20))for (i in 1:100){
  X[i,] = sin(t) + stats::rnorm(20, sd=0.5)}
## compute L1-median and L2-mean
vecL2 = base::colMeans(X)
\text{vec}1 = \text{weights}\## visualize
opar <- par(no.readonly=TRUE)
par(mfrow=c(1,3), pty="s")
matplot(t(X[1:5,]), type="l", main="5 generated data", ylim=c(-2,2))
plot(t, vecL2, type="l", col="blue", main="L2-mean", ylim=c(-2,2))
plot(t, vecL1, type="l", col="red", main="L1-median", ylim=c(-2,2))
par(opar)
```
# <span id="page-32-0"></span>Index

```
bmds
,
2
boot.mblock
,
4
5
6
checkdist
,
7
,
8
checkmetric
,
7
,
8
cmds
,
9
cov2corr
, 10
cov2pcorr
, 11
dpmeans
, 12
ecdf
, 13
–15
ecdfdist
, 13
, 15
ecdfdist2
, 15
epmeans
, 16
kmeanspp
, 17
lgpa
, 18
lyapunov
, 20
matderiv
, 21
22
nef
, 24
nem
, 25
pdeterminant
, 25
Rtsne
, 30
, 31
shortestpath
, 26
sylvester
, 27
trio
, 28
tsne
, 30
weiszfeld
, 31
```